## **Student Internet Resources through Seminole County Public Schools**

When using online resources provided by Seminole County Public School you are to follow the Acceptable Use Policy for Creating Digital Citizens (SBSC Policy 5.52) which is part of the Student Code of Conduct.

Here are some highlights from the policy but you are encouraged to review policy at

## **http://tinyurl.com/SCPSAUP**

The use of technology resources provided by SCPS should support educational objectives.

- Cyber-bullying, harassing, insulting, and/or spreading messages of hate or discrimination is unacceptable.
- Protect personal information of self and others by not sharing full names, home addresses, phone number(s), ages, birthdates, and passwords.

Remember, your safety and the safety of your peers is everyone's responsibility. You can help by practicing good *Digital Citizenship* behavior.

**Student email accounts** through Microsoft Office 365 include FREE copies of Microsoft Office on your home computer, personal laptop, iPad, tablet, and phone. To install this software on a personal computer, login to Office 365, click the settings sprocket, choose Office 365 Settings, then choose software.

**Parent Skyward Login Information** If you do not have your account information you may use the forgot password utility. Password reset instructions will then be sent to your email address. Please refer any questions to Kathy Brosch in the WSHS Media Center (Kathy Brosch@scps.k12.fl.us 407-320-8891).

**Student Skyward Login Information** The default password is your birthdate in either YYYYMMDD or MMDDYYYY format. If you have changed your password and do not remember it you may use the forgot password utility. Password reset instructions will then be sent to your email address. Please refer any questions to Kathy Brosch in the WSHS Media Center (Kathy\_Brosch@scps.k12.fl.us 407-320-8891).

## Student resources should be accessed through the ePassport (Portal)

Below is a summary of resources with default username/password formats.

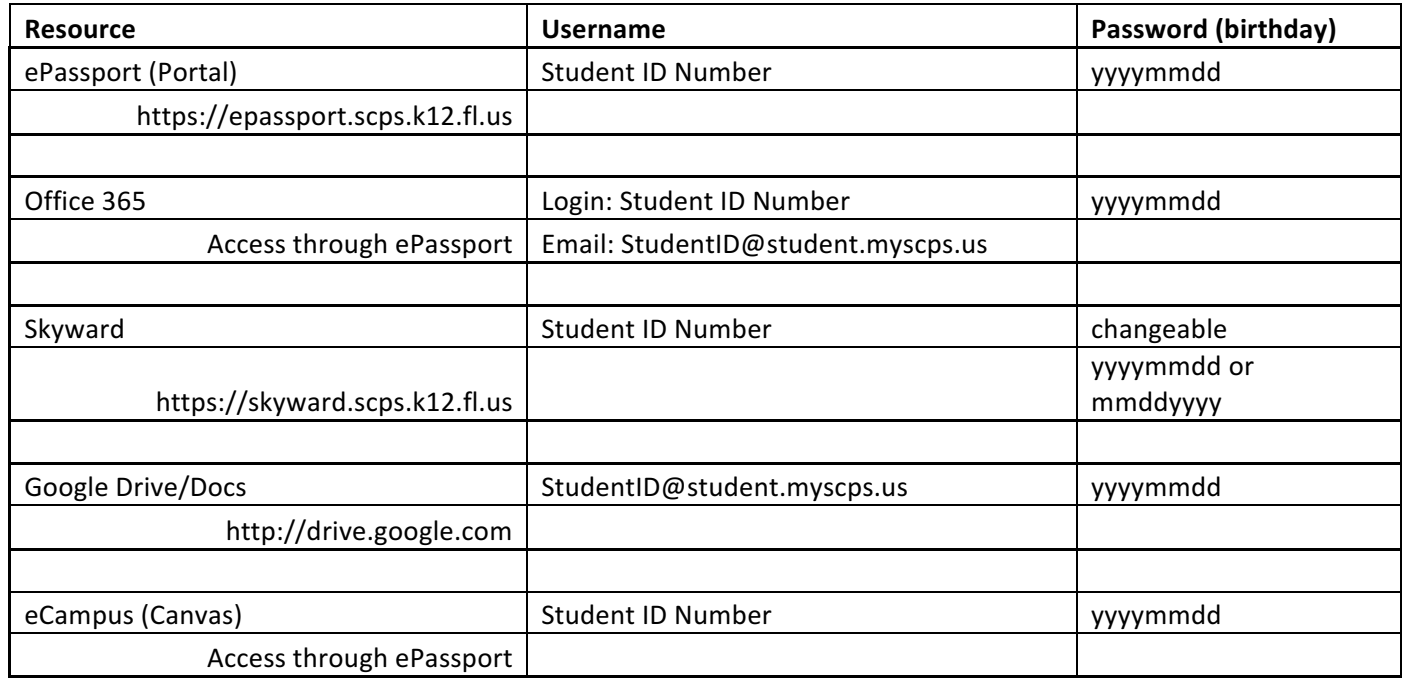